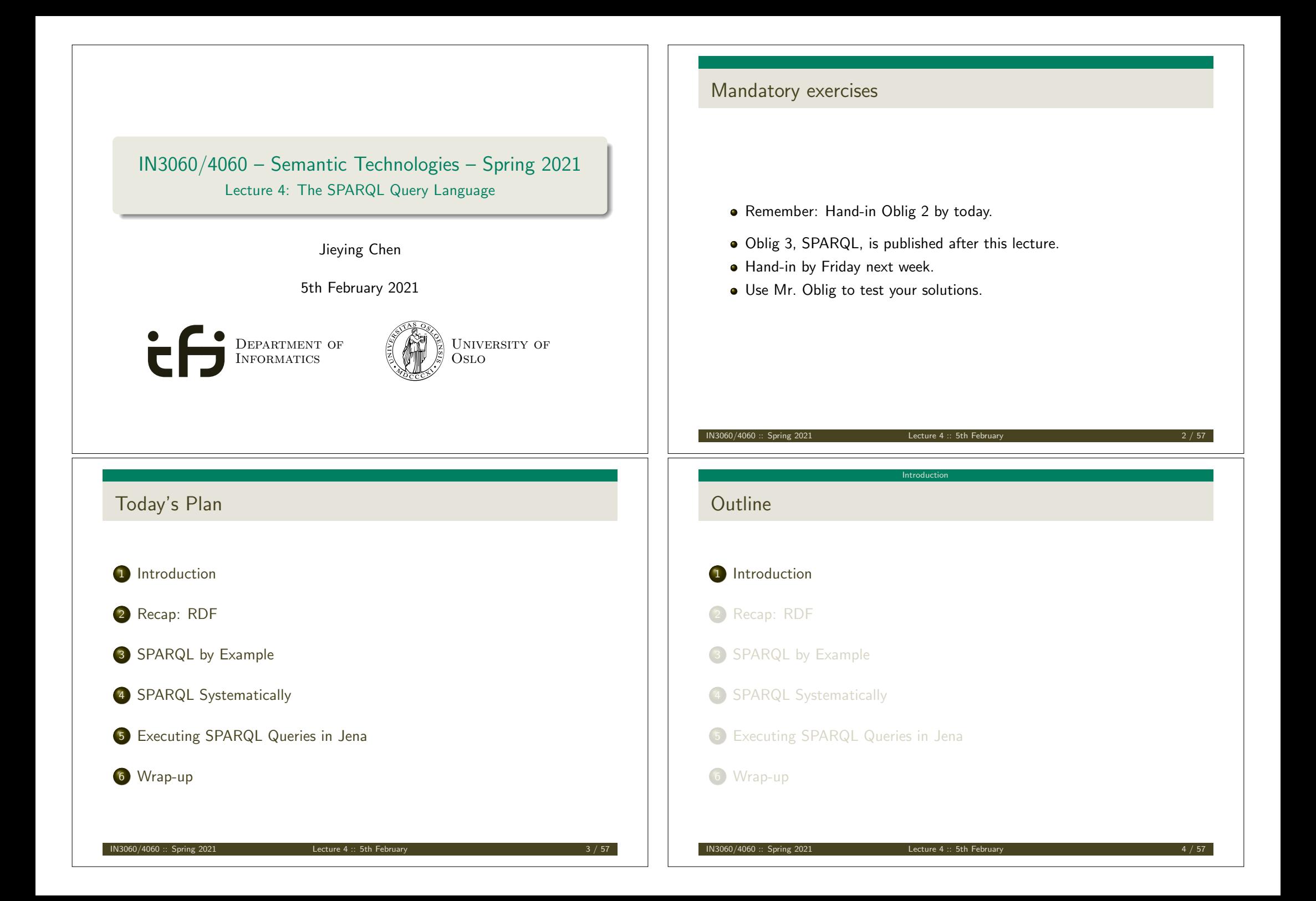

#### Introduction

# SPARQL

- SPARQL Protocol And RDF Query Language
- Standard language to query graph data represented as RDF triples
- W3C Recommendations
	- SPARQL 1.0: W3C Recommendation 15 January 2008
	- **SPARQL 1.1:** W3C Recommendation 21 March 2013

Recap: RDF

- This lecture is about SPARQL 1.0.
- **Q** Documentation:
	- Syntax and semantics of the SPARQL query language for RDF. http://www.w3.org/TR/rdf-sparql-query/

 $IN3060/4060 ::$  Spring 2021 Lecture 4 :: 5th February

Recap: RDF triples

- The W3C representation of knowledge in the Semantic Web is RDF (Resource Description Framework)
- RDF talks about *resources* identified by URIs.
- In RDF, all knowledge is represented by *triples* (aka statements or facts)
- A triple consists of *subject*, *predicate*, and *object*
- The *subject* maybe a resource or a blank node
- The *predicate* must be a resource
- The *object* can be a resource, a blank node, or a literal

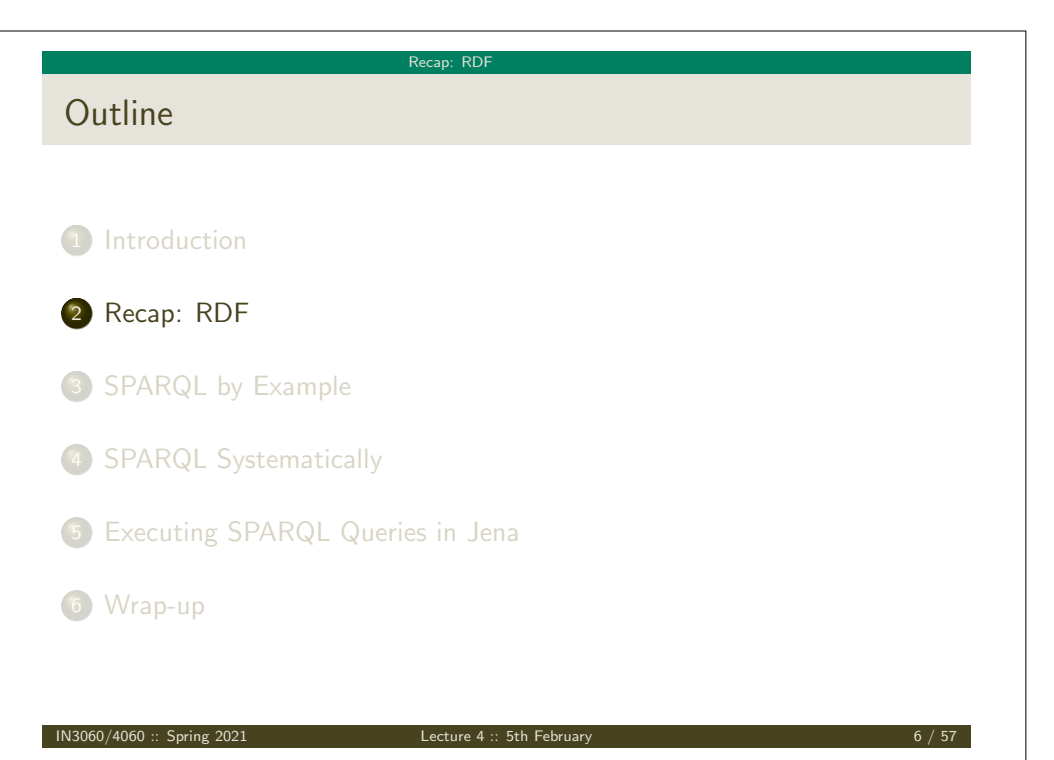

Recap: RDF

# Recap: RDF Literals

- Can only appear as object in the *object* in the triple.
- $\bullet$  Literals can be
	- Plain, without language tag: geo:berlin geo:name "Berlin" .
	- Plain, with language tag: geo:germany geo:name "Deutschland"@de . geo:germany geo:name "Germany"@en .
	- Typed, with a URI indicating the type: geo:berlin geo:population "3431700"^^xsd:integer .

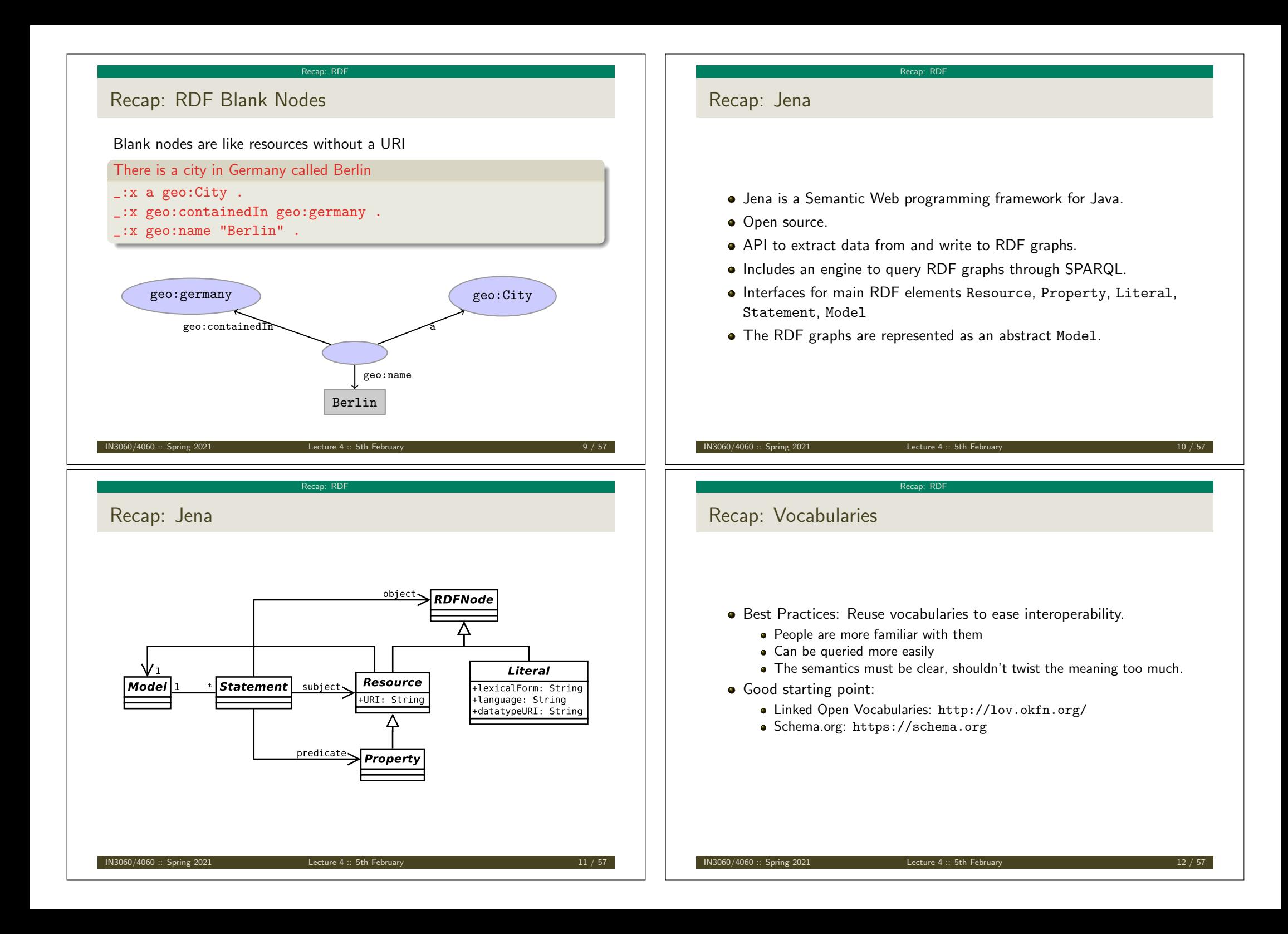

#### Recap: RDF

### Recap: RDF and RDFS Vocabularies

- Prefix rdf:<http://www.w3.org/1999/02/22-rdf-syntax-ns#>
- Prefix rdfs:<http://www.w3.org/2000/01/rdf-schema#>
- They need to be declared like all others.
- **•** Examples:
	- geo:berlin rdf:type geo:City . geo:containedIn a rdf:Property . geo:berlin rdfs:label geo:City .
- Note that the keyword "a" is an alternative for rdf:type.

#### IN3060/4060 :: Spring 2021 Lecture 4 :: 5th February

### Recap: Dublin Core

Metadata for documents, see http://dublincore.org/.

Recap: RDF

- Prefix dc:<http://purl.org/dc/terms/>
- **·** Important elements:
	- creator a document's main author created the creation date title title of document
	- description a natural language description
- **•** Examples:

<https://w3id.org/scholarlydata/.../iswc2016/paper/research/research-146> dc:creator <https://w3id.org/scholarlydata/person/ernesto-jimenez-ruiz>; dc:created "2016-10-20" ; dc:description "ISWC research paper number 146"@en ;

#### IN3060/4060 :: Spring 2021 Lecture 4 :: 5th February 15 / 57

### Recap: Friend Of A Friend

- People, personal information, friends, see http://www.foaf-project.org/
- Prefix foaf:<http://xmlns.com/foaf/0.1/>
- **·** Important elements:

Person a person, alive, dead, real, imaginary name name of a person (also firstName, familyName) mbox mailbox URL of a person knows a person knows another

**•** Examples:

<https://w3id.org/scholarlydata/person/ernesto-jimenez-ruiz> a foaf:Person ; foaf:name "Ernesto Jiménez-Ruiz" : foaf:mbox <mailto:ernestoj@ifi.uio.no> ; foaf:knows <http://heim.ifi.uio.no/martingi/foaf#me> .

 $1N3060/4060$  :: Spring 2021 Lecture 4 :: 5th February 14 / 57

#### SPARQL by Example

# **Outline** 1 Introduction 2 Recap: RDF 3 SPARQL by Example 4 SPARQL Systematically 5 Executing SPARQL Queries in Jena 6 Wrap-up

IN3060/4060 :: Spring 2021 Lecture 4 :: 5th February 16 / 57

#### SPARQL by Example

# SPARQL by Example

**• SPARQL Protocol And RDF Query Language** 

### • Try it out:

https://www.w3.org/wiki/SparqlEndpoints DBpedia http://dbpedia.org/sparql Wikidata https://query.wikidata.org/ Musicbrainz http://dbtune.org/musicbrainz/snorql/ EBI https://www.ebi.ac.uk/rdf/

IN3060/4060 :: Spring 2021 Lecture 4 :: 5th February

SPARQL by Example

Simple Examples (cont.)

### Films starring people called "Johnny Depp"

```
PREFIX foaf: <http://xmlns.com/foaf/0.1/>
PREFIX dbo: <http://dbpedia.org/ontology/>
SELECT ?m WHERE {
    ?jd foaf:name "Johnny Depp"@en .
   ?m dbo:starring ?jd .
}
```
Answer:

<http://dbpedia.org/resource/Dead Man> <http://dbpedia.org/resource/Edward Scissorhands> <http://dbpedia.org/resource/Arizona Dream>

...

?m

### Simple Examples

- DBpedia information about actors, movies, etc. https://dbpedia.org/
- Web interface for SPARQL writing: http://dbpedia.org/sparql

### People called "Johnny Depp"

PREFIX foaf: <http://xmlns.com/foaf/0.1/> SELECT ?jd WHERE { ?jd foaf:name "Johnny Depp"@en .

}

### Answer:

?jd <http://dbpedia.org/resource/Johnny Depp>

 $IN3060/4060 ::$  Spring 2021 Lecture 4 :: 5th February

#### SPARQL by Example

```
Simple Examples (cont.)
```
### Titles of films by people called "Johnny Depp" SELECT ?title WHERE { ?jd foaf:name "Johnny Depp"@en . ?m dbo:starring ?jd . ?m rdfs:label ?title .

}

### Answer:

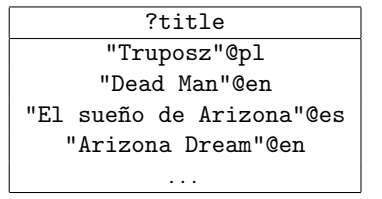

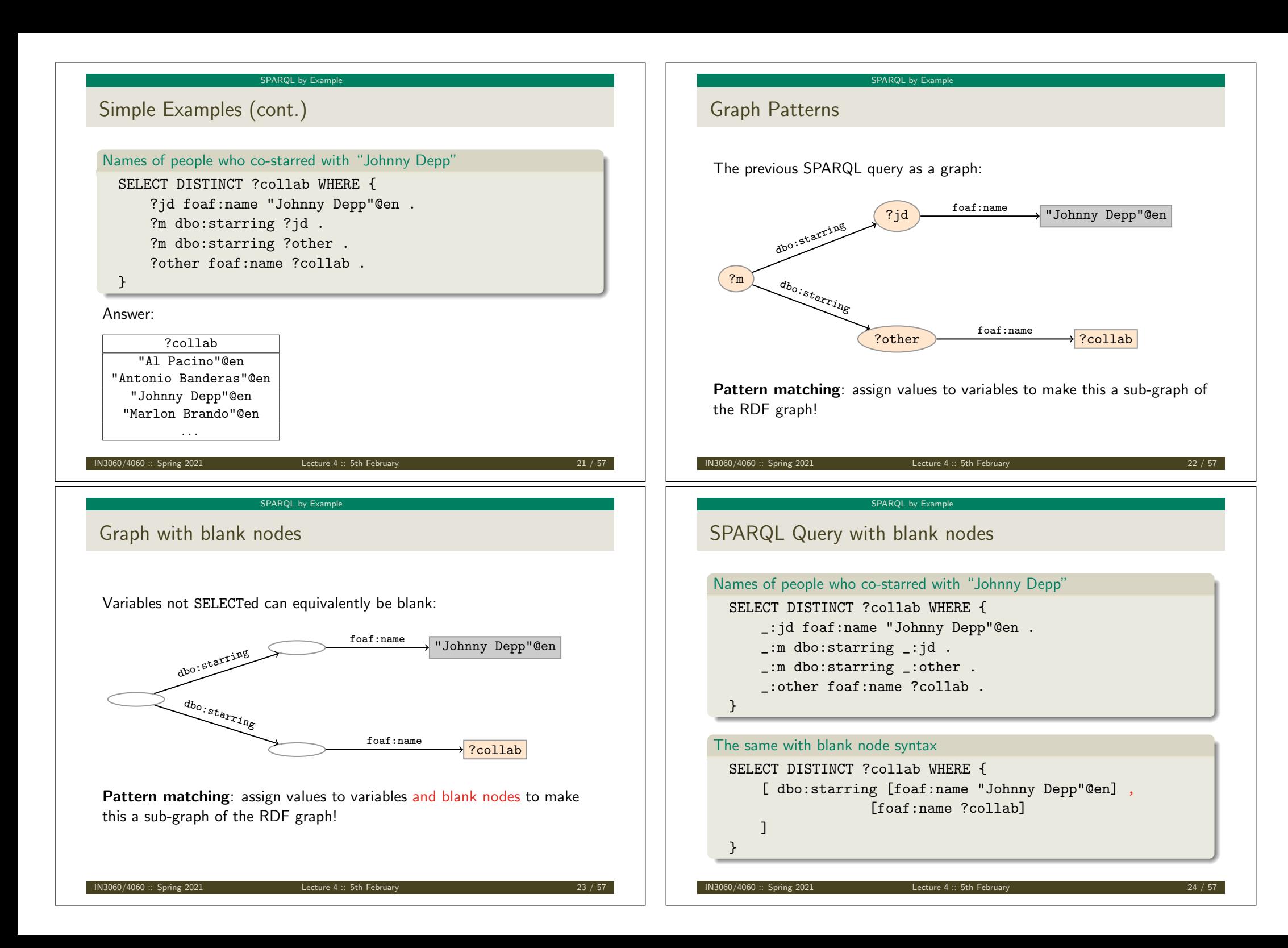

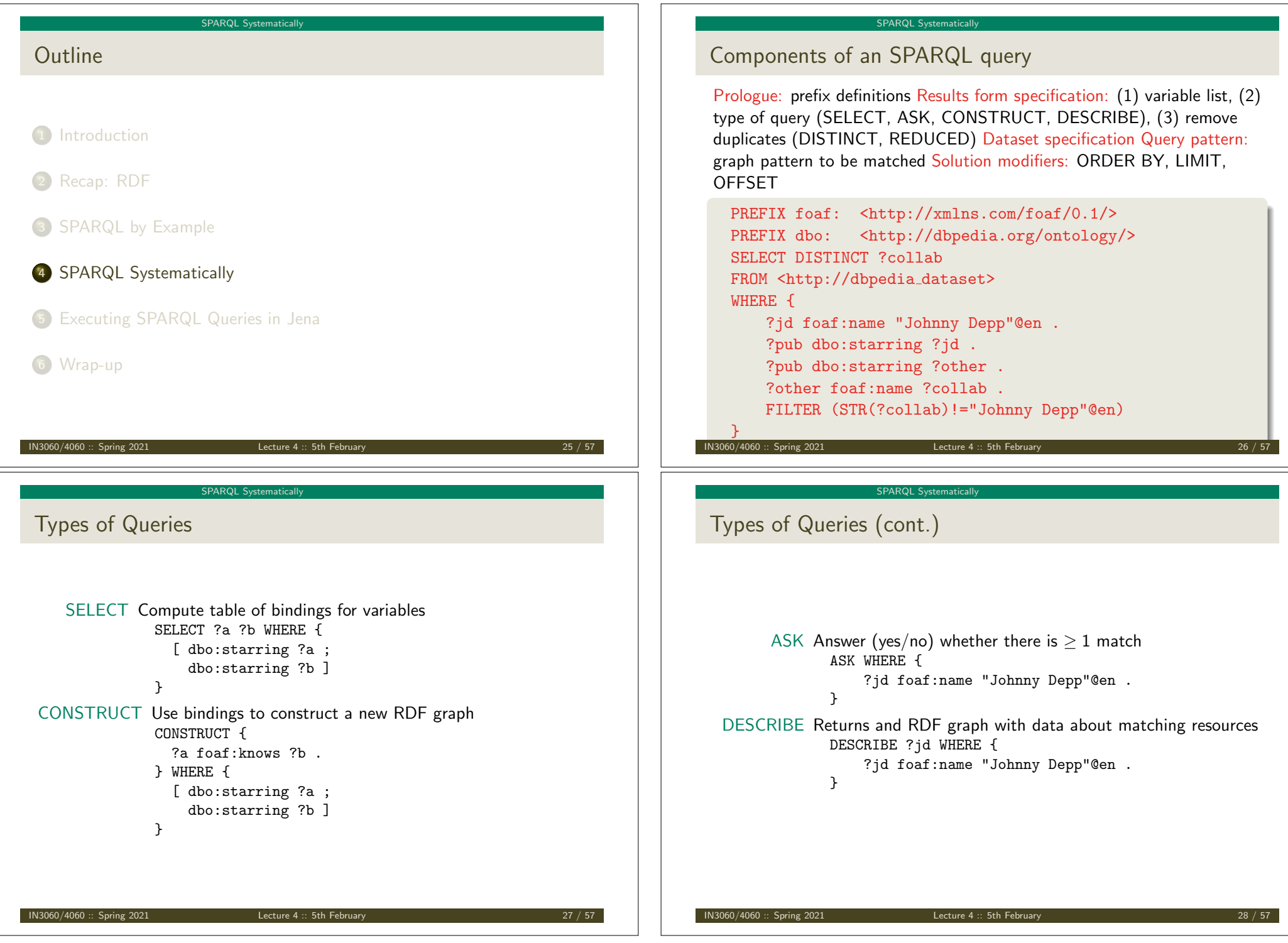

### Solution Sequences and Modifiers

- Permitted to SELECT queries only
- SELECT treats solutions as a sequence (solution sequence)
- Query patterns generate an unordered collection of solutions
- *Sequence modifiers* can modify the solution sequence (not the solution itself):
	- **a** Order
	- Projection
	- Distinct
	- Reduced
	- a Offset
	- **.** Limit
- Applied in this order.

#### IN3060/4060 :: Spring 2021 Lecture 4 :: 5th February

#### SPARQL Systematically

Projection, DISTINCT, REDUCED

- Projection means that only some variables are part of the solution
	- O Done with SELECT ?x ?y WHERE {?x ?y ?z...}
- DISTINCT eliminates (all) duplicate solutions:
	- Done with SELECT DISTINCT ?x ?y WHERE {?x ?y ?z...}
	- A solution is a duplicate if it assigns the same RDF terms to all selected variables as another solution.
- REDUCED allows to remove *some* or all duplicate solutions
	- Done with SELECT REDUCED  $?x ?y$  WHERE  ${?x ?y ?z...}$
	- Motivation: Can be expensive to find and remove all duplicates
	- Leaves amount of removal to implementation (e.g. consecutive occurrences)
	- Rarely used...

### ORDER BY

- Used to sort the solution sequence in a given way:
- SELECT ... WHERE ... ORDER BY ...
- ASC for ascending order (default) and DESC for descending order
- $\bullet$  E.g.
	- SELECT ?city ?pop WHERE {
		- ?city geo:containedIn ?country ;
			- geo:population ?pop .
	- } ORDER BY ?country ?city DESC(?pop)
- Standard defines sorting conventions for literals, URIs, etc.
- Not all "sorting" variables are required to appear in the solution

Lecture 4 :: 5th February

#### SPARQL Systematically

## OFFSET and LIMIT

- **.** LIMIT: limits the number of results
- OFFSET: position/index of the first returned result
- Useful for paging through a large set of solutions
- ...but not useful for implementing paging in applications.
- Can compute solutions number 51 to 60
- **•** Done with SELECT ... WHERE  $\{ \dots \}$  ORDER BY ... LIMIT 10 OFFSET 50
- LIMIT and OFFSET can be used separately
- OFFSET not meaningful without ORDER BY.

### Query patterns

 $\bullet$  Different types of *graph patterns* for the query pattern (WHERE clause): • Basic Graph Patterns (BGP) Group Graph Patterns • Filters or Constraints (FILTER) Optional Graph Patterns (OPTIONAL) Union Graph Patterns (UNION, Matching Alternatives) Graph Graph Patterns (RDF Datasets) IN3060/4060 :: Spring 2021 Lecture 4 :: 5th February A *Basic Graph Pattern* is a set of triple patterns.  $e.g.$ ?jd foaf:name "Johnny Depp"@en . \_:m dbo:starring ?jd . \_:m dbo:starring ?other . • Scope of blank node labels is the BGP **•** Basically: A *match* is a function that maps every variable and every blank node in the pattern to a resource, a blank node, or a literal in the RDF graph (an "RDF term") IN3060/4060 :: Spring 2021 Lecture 4 :: 5th February SPARQL Systematically Group Graph Patterns • Group several patterns with { and }. A group containing *one* basic graph pattern: { \_:m dbo:starring ?jd . \_:m dbo:starring ?other . } Two groups with one basic graph pattern each: {  $\{ \$ :m1 dbo:starring ?jd . } { \_:m2 dbo:starring ?other . } } ● Note: Same name for two different blank nodes not allowed! • The scope of a FILTER constraint is the group where the filter appears. SPARQL Systematically Filters Groups may include *constraints* or *filters* Reduces matches of surrounding group where filter applies  $\bullet$  E.g. { ?x a dbo:Place ; dbpprop:population ?pop . FILTER (?pop > 1000000) } E.g. { ?x a dbo:Document ; dbpprop:abstract ?abs . FILTER  $(lang('abs) = "no")$ }

IN3060/4060 :: Spring 2021 Lecture 4 :: 5th February 35 / 57

SPARQL Systematically

Basic Graph Patterns (BGP)

### Filters: Functions and Operators

- Usual binary operators:  $|| \cdot ||$ , &&, =, !=, <, >, <=, >=, +, -, \*, /.
- Usual unary operators: !, +, -.
- Unary tests: bound(?var), isURI(?var), isBlank(?var), isLiteral(?var).
- Accessors: str(?var), lang(?var), datatype(?var)
- regex is used to match a variable with a regular expression. *Always use with* str(?var). E.g.: regex(str(?name), "Oslo").

### Read the spec for details!

 $IN3060/4060 ::$  Spring 2021 Lecture 4 :: 5th February

```
SPARQL Systematically
```
Optional Patterns: Negation as Failure

- Testing if a graph pattern is not expressed...
- . . . by specifying an OPTIONAL graph pattern that introduces a variable,
- and testing if the variable is not bound.

```
\bullet E.g.
    {
      ?x foaf:givenName ?name .
      OPTIONAL {
        ?x dc:date ?date .
        FILTER (!bound(?date))
      }
    }
```
• Called Negation as Failure in logic programming

```
SPARQL Systematically
```
### Optional Patterns

- Allows a match to leave some variables *unbound* (e.g. no data was available)
- A *partial* function from variables to RDF terms
- Groups may include *optional parts*

```
\bullet E.g.
    {
      ?x a dbo:Document ;
         dbp:date ?date .
      OPTIONAL {
        ?x dbp:abstract ?abs .
        FILTER (lang('abs) = "no")}
   }
```
- ?x and ?date bound in every match, ?abs bound if there is a Norwegian abstract
- Groups can contain several optional parts, evaluated separately

```
IN3060/4060 :: Spring 2021 Lecture 4 :: 5th February
```
#### SPARQL Systematically

```
Matching Alternatives (UNION)
```
A UNION pattern matches if any of some alternatives matches

 $\bullet$  E.g. { { ?book dbo:starring ?author ; dc:created ?date . } **UNION** { ?book foaf:maker ?author . } UNION { ?author foaf:made ?book . }

}

# Graph Graph Patterns (RDF datasets)

- SPARQL queries are executed against an RDF dataset
- An RDF dataset comprises
	- One default graph (unnamed) graph.
	- Zero or more named graphs identified by an URI
- FROM and FROM NAMED keywords allows to select an RDF dataset by reference
	- The default graph will consist of the RDF merge of the graphs referred to in the FROM clauses,
	- FROM NAMED clauses will define the different named graphs.
	- Note that, if there is no FROM clause, but there are FROM NAMED clauses, the default graph will be empty.
- Keyword GRAPH makes the named graphs the active graph for pattern matching
	- A specific (named) graph can be used as active graph if its IRI is provided.

#### $IN3060/4060 ::$  Spring 2021 Lecture 4 :: 5th February

#### SPARQL Systematically

Named graph example 1

### Occurrences of Bob in different datasets

```
SELECT ?iri graph ?bobNick
FROM NAMED <http://example.org/foaf/aliceFoaf>
FROM NAMED <http://example.org/foaf/bobFoaf>
WHERE {
  {
    GRAPH ?iri graph {
      ?x foaf:mbox <mailto:bob@work.example> .
      ?x foaf:nick ?bobNick .
    }
  }
```
#### SPARQL Systematically

### Default graph example

### Add three RDF datasets to default graph

SELECT ?kname ?fname

```
FROM <http://data.lenka.no/dumps/fylke-geonames.ttl>
FROM <http://data.lenka.no/dumps/kommune-navn.ttl>
FROM <http:// .../dumps/kommunesentre-geonames.ttl>
WHERE {
```
?fylke a gd:Fylke ;

gn:officialName ?fname ;

gn:childrenFeatures ?kommune .

?kommune a gd:Kommune ;

gn:officialName ?kname ;

FILTER (langMatches(lang(?fname), 'no')) FILTER (langMatches(lang(?kname), 'no'))

N3060/4060 :: Spring 2021 Lecture 4 :: 5th February

#### SPARQL Systematically

### Named graph example 2

}

### Take coordinates from one source only SELECT \* FROM <http://data.lenka.no/dumps/kommune-navn.ttl> FROM <http://data.lenka.no/dumps/kommunesentre-geonames.ttl> FROM NAMED <http://data.lenka.no/dumps/kommunesentre-geonames.ttl> FROM NAMED <http://sws.geonames.org/6453350/about.rdf> WHERE { ?feature gn:officialName "Lillehammer"@no . OPTIONAL { GRAPH <http://data.lenka.no/dumps/kommunesentre-geonames.ttl> { ?feature pos:lat ?lat ; pos:long ?long ; } } }

#### Executing SPARQL Queries in Jena

### **Outline**

### 1 Introduction

### 2 Recap: RDF

### **3 SPARQL by Example**

### 4 SPARQL Systematically

### 5 Executing SPARQL Queries in Jena

### 6 Wrap-up

#### IN3060/4060 :: Spring 2021 Lecture 4 :: 5th February

### Executing SPARQL Queries in Jena

### Constructing a Query and a QueryExecution

### • Query objects are usually constructed by parsing: String qStr =

### "PREFIX foaf: <" + foafNS + ">"

- 
- + "SELECT ?a ?b WHERE {"

### + " ?a foaf:knows ?b ."

```
+ "} ORDER BY ?a ?b";
```
### Query q = QueryFactory.create(qStr);

- A Query can be used several times, on multiple models
- For each execution, a new QueryExecution is needed

### To produce a QueryExecution for a given Query and Model: QueryExecution qe = QueryExecutionFactory.create(q, model);

### Executing SPARQL Queries in Jena

# SPARQL in Jena

### SPARQL functionality bundled with Jena has separate Javadocs: http://jena.apache.org/documentation/javadoc/arq/ Main classes in package org.apache.jena.query Query a SPARQL query QueryFactory for creating queries in various ways QueryExecution for the execution state of a query QueryExecutionFactory for creating query executions (to get QueryExecution instances) DatasetFactory for creating dataset instances • For SELECT queries: QuerySolution, a single solution to the query. ResultSet, all the QuerySolutions (an iterator) ResultSetFormatter, turn a ResultSet into various forms: text, RDF graph (Model, in Jena terminology) or plain XML CONSTRUCT and DESCRIBE return Models, ASK a Java boolean.  $IN3060/4060 ::$  Spring 2021 Lecture 4:: 5th February Executing SPARQL Queries in Jena

### Executing a Query

### ● QueryExecution contains methods to execute different kinds of queries (SELECT, CONSTRUCT, etc.)

### ● E.g. for a SELECT query: ResultSet res = qe.execSelect();

### ● E.g. for a CONSTRUCT query: Model construct model = qe.execConstruct();

ResultSet is a sub-interface of Iterator<QuerySolution>

### QuerySolution has methods to get list of variables, value of single variables, etc.

**•** Important to call close() on query executions when no longer needed.

#### Executing SPARQL Queries in Jena

### Example: SPARQL in Jena

```
String qStr = "SELECT ?a ?b ...";
Query q = QueryFactory.create(qStr);
```

```
QueryExecution qe =
   QueryExecutionFactory.create(q, model);
```
### try {

```
ResultSet res = qe.execSelect();
   while( res.hasNext()) {
      QuerySolution soln = res.next();
      RDFNode a = soln.get("?a");
      RDFNode b = \text{soln.get}("?b");
      System.out.println(""+a+" knows "+b);
  }
} finally {
   qe.close();
```

```
}
```
#### $IN3060/4060 ::$  Spring 2021 Lecture 4 :: 5th February

#### Executing SPARQL Queries in Jena

```
Querying a Model, Dataset or Endpoint (cont.)
```
- Jena can also send SPARQL queries to a remote endpoint!
	- Use sparqlService in QueryExecutionFactory
	- $\bullet$  E.g.

```
String endpoint = "http://dblp.l3s.de/d2r/sparql";
String qStr = "SELECT ?a ?b ...";
Query q = QueryFactory.create(qStr);
```

```
QueryExecution qe =
   QueryExecutionFactory.sparqlService(endpoint,q);
```

```
try {
  ResultSet res = qe.execSelect();
   ...
```

```
} finally {
   qe.close();
}
```
#### Executing SPARQL Queries in Jena

### Querying a Model, Dataset or Endpoint

```
• Querying a model:
       Model model = ModelFactory.createDefaultModel();
       model.read("http://heim.ifi.uio.no/martingi/foaf");
       QueryExecutionFactory.create(q, model);
• Querying a Dataset:
```
String dftGraphURI = "http://heim.ifi.uio.no/martingi/foaf" ; List namedGraphURIs = new ArrayList() ;

namedGraphURIs.add("http://richard.cyganiak.de/foaf.rdf"); namedGraphURIs.add("http://danbri.org/foaf.rdf"); Dataset dataset = DatasetFactory.create(dftGraphURI, namedGraphURIs);

QueryExecutionFactory.create(q, dataset);

 $IN3060/4060 ::$  Spring 2021 Lecture 4 :: 5th February

#### Executing SPARQL Queries in Jena

### SPARQL Injection

- **•** Antipattern: String  $sStr = "SELECT..." + name + "..."$ ; where name comes from user input
- Tricky content of name can be a security issue!
- Have to be careful to escape content of name properly
- Best to use "parameterised SPARQL strings" https: //jena.apache.org/documentation/query/parameterized-sparql-strings.html

IN3060/4060 :: Spring 2021 Lecture 4 :: 5th February 52 / 57

#### Executing SPARQL Queries in Jena

### SPARQL on the 'Net

- Many sites (Wikidata, dbpedia, dbtunes,. . . ) publish *SPARQL endpoints*
- I.e. SPARQL queries can be submitted to a database server that sends back the results
- Uses HTTP to submit URL-encoded queries to server GET /sparql/?query=... HTTP/1.1
- Actually defined via W3C Web Services, see

http://www.w3.org/TR/rdf-sparql-protocol/

• Try it out:

https://www.w3.org/wiki/SparqlEndpoints DBpedia http://dbpedia.org/sparql Wikidata https://query.wikidata.org/ Musicbrainz http://dbtune.org/musicbrainz/snorql/ EBI https://www.ebi.ac.uk/rdf/

#### $13060/4060$  :: Spring 2021 Lecture 4 :: 5th February

Wrap-up

Wrap-up

- SPARQL is a W3C-standardised query language for RDF graphs
- It is built around "graph patterns"
- Comes with a protocol to communicate with "endpoints"
- Can be conveniently used with Jena and tens of other systems.

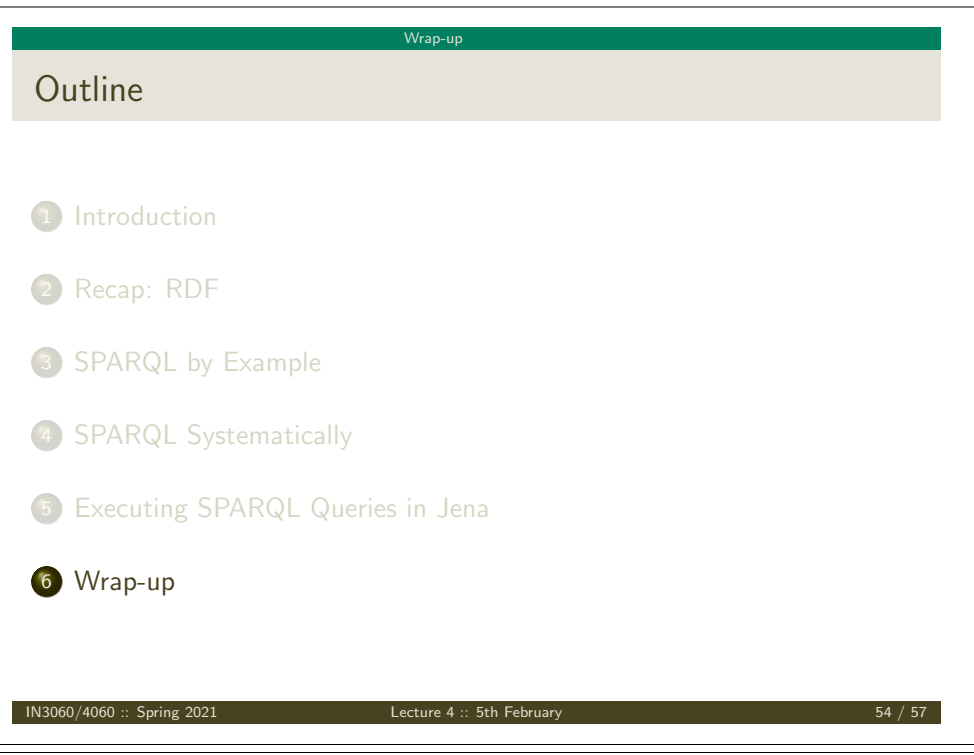

More to come: SPARQL 1.1

SPARQL 1.1 became W3C Recommendations 21 March 2013.

Wrap-up

- Updates (add/delete triples)
- **•** Service Descriptions
- **•** Basic Federated query
- **•** Subqueries.
- Property paths (to shorten common queries)
- Aggregate functions (count, sum, average,. . . )
- Negation, set difference, i.e. something is *not* in a graph
- **•** Entailment regimes

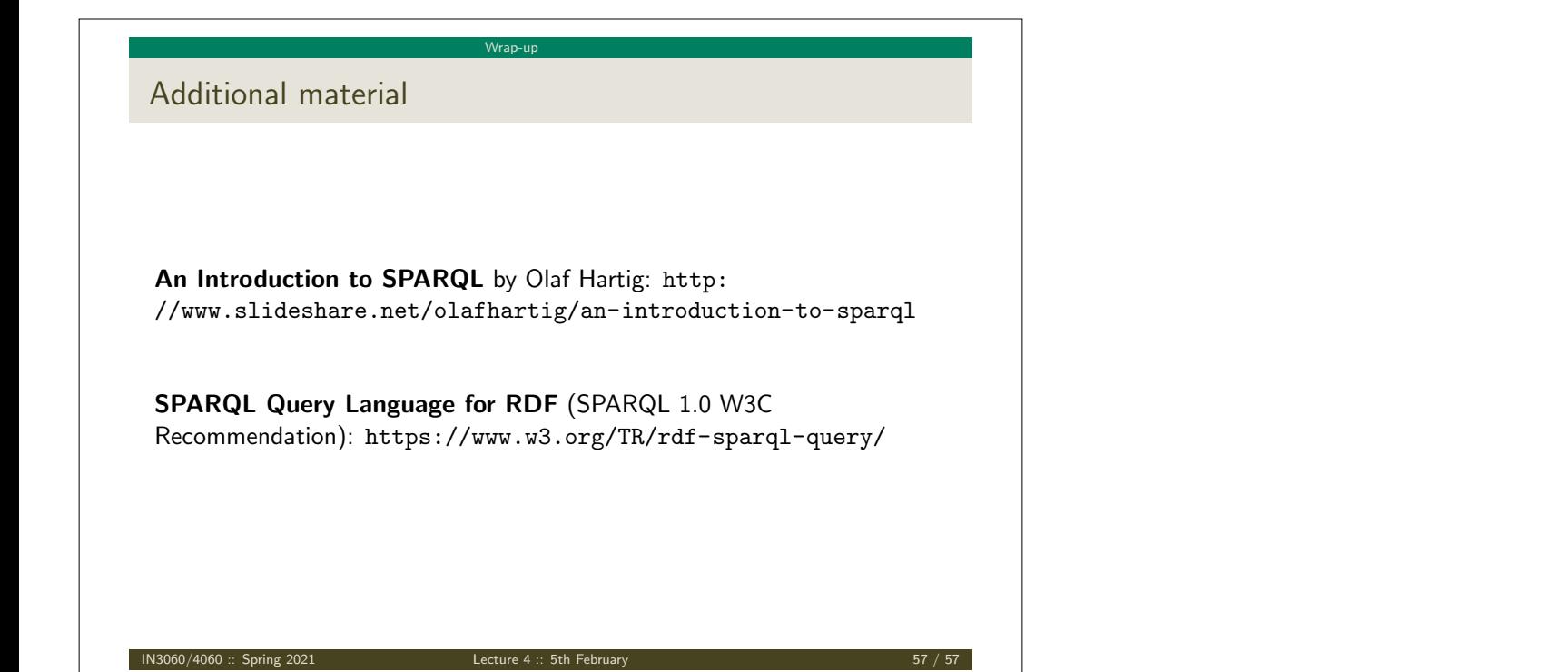